# **Delhi Public School,Gandhinagar**

#### **Class- IV Computer Sample Notebook L.2 Computer Memory and Storage**

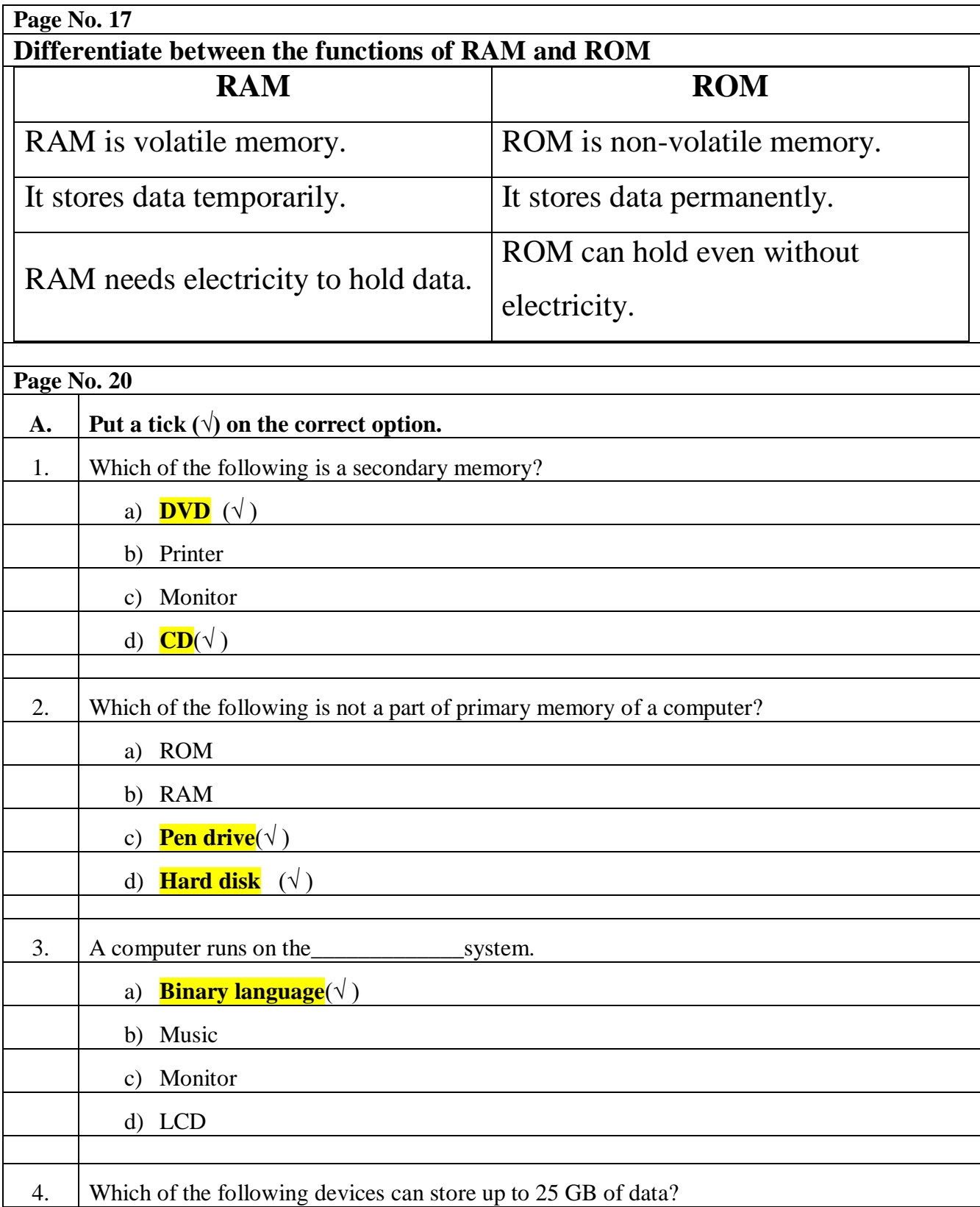

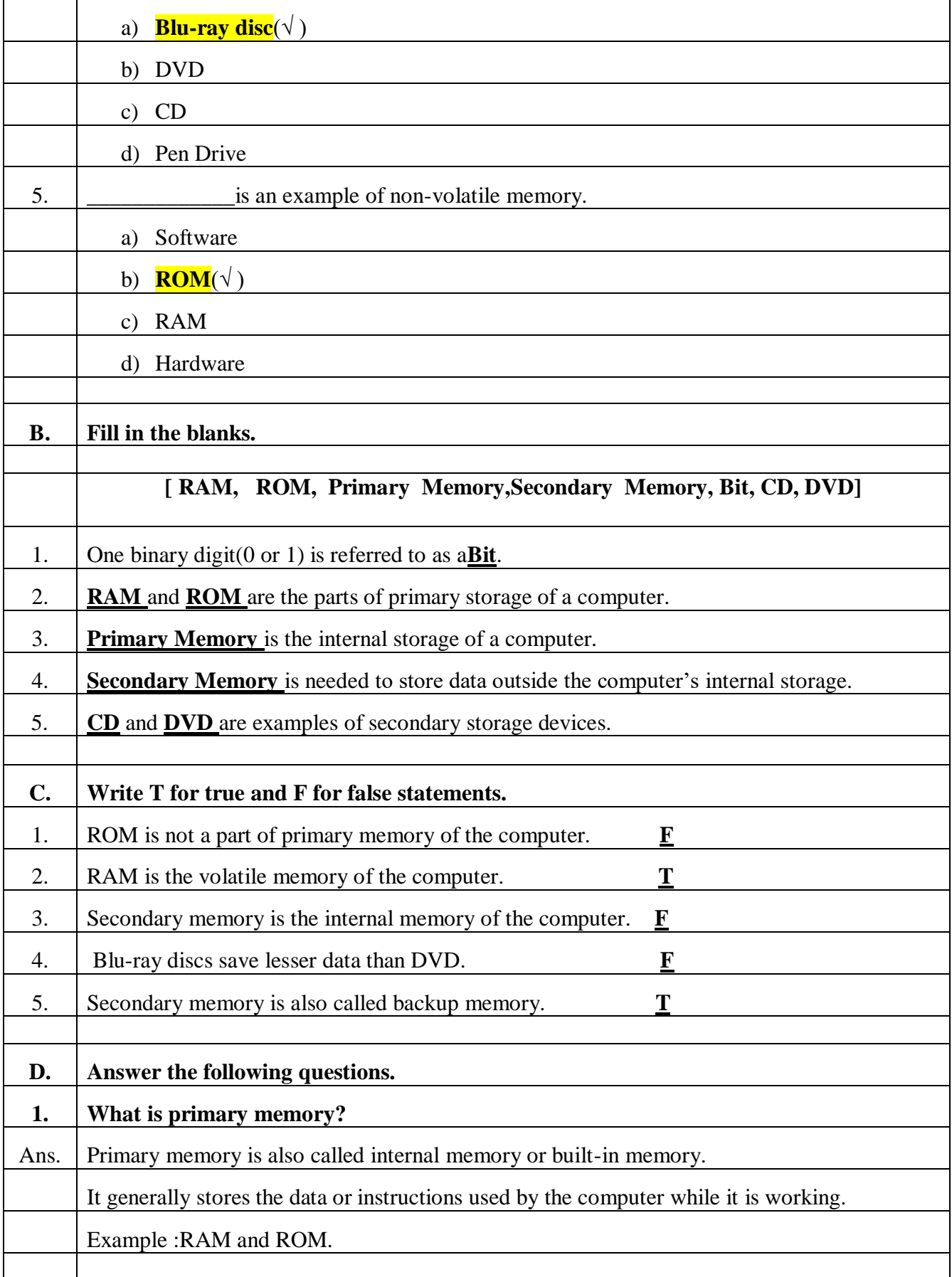

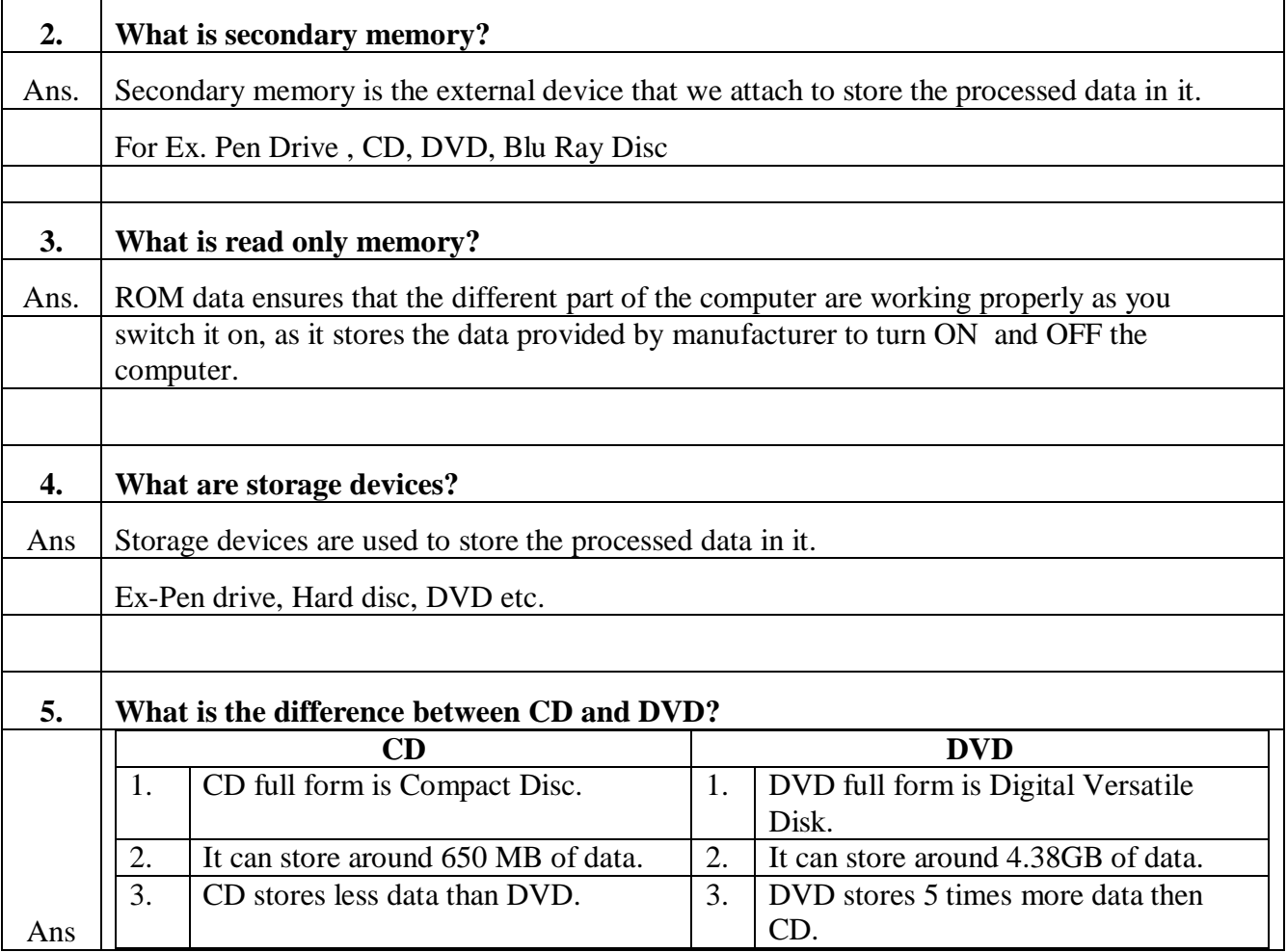

## **Delhi Public School,Gandhinagar**

### **Class- IV Computer Sample Notebook L.1 The Computer System**

### **Exercises**

#### **Page No. 13**

- **A.** Put a tick  $(\sqrt{})$  on the correct option.
- 1. Which of the following is not an input device? a) Keyboard
	- b) Mouse
	- c) Monitor  $(\sqrt{ } )$
	- d) Scanner
- 2. Which of the following is the processing device of a computer?
	- a) Keyboard
	- b) CPU  $(\sqrt{})$
	- c) Monitor
	- d) Printer
- 3. Which of the following is not an output device?
	- a) **Keyboard**  $(\sqrt{})$
	- b) Printer
	- c) Monitor
	- d) Speakers
- 4. **definitive** printer works like a typewriter.
	- a) Laser
	- b) Inkjet
	- c) Dot matrix  $(\sqrt{})$

d) All of the above

- 5. Which of the following consumes the least electricity of all and gives a very high definition quality picture?
	- a) LED  $(\sqrt{})$
	- b) CRT
	- c) LCD
	- d) All of the above

#### **B. Fill in the blanks.**

[ Input devices, Output devices, Monitor, Processing device, CPU, Laser, CRT ]

- 1. Computer system consists of **Input devices, Output devices and Processing device.**
- 2. **CPU** is the processing device of a computer.
- 3. A **Monito**r displays the end results after processing.
- 4. **Laser** printers print with the help of laser beams.
- 5. **CRT** monitors consumes a lot of electricity.

#### **C. Match the following.**

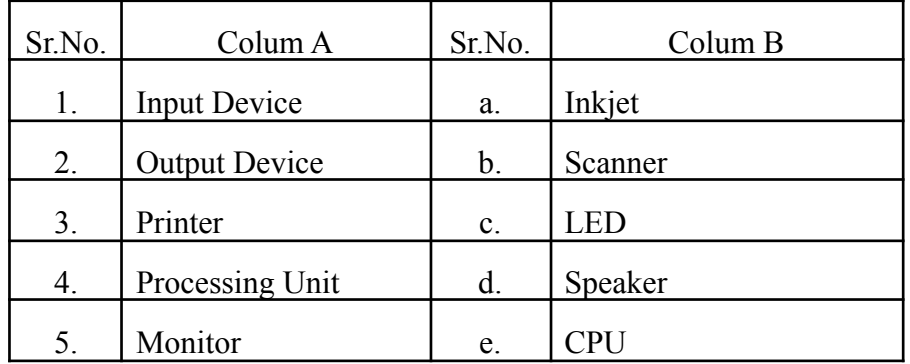

#### **Ans: 1-b, 2-d, 3-a, 4-e, 5-c**

#### **D. Write T for true and F for false statements.**

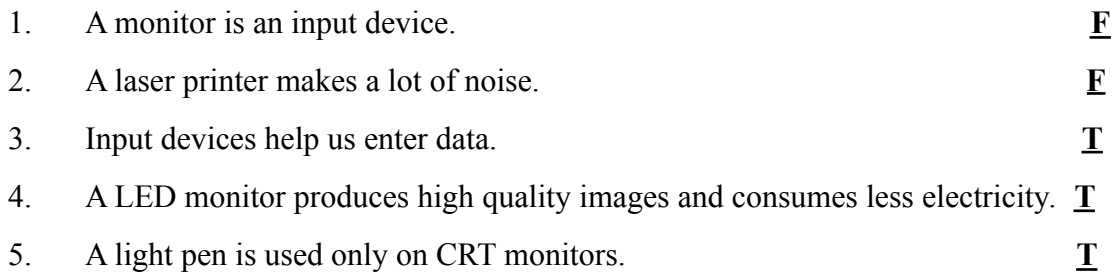

#### **E. Answer the following questions.**

- 1. What is processing?
- **Ans:** Processing refers to the process by which the data entered into a computer is changed into Information.
	- 2. What are input devices?
- **Ans:** The devices through which we enter data and instructions are called input devices. Ex. Mouse, Keyboard, Touch Pad, Touch Screen, Light Pen, Scanner and Digital Camera etc.
	- 3. What are output devices?
- **Ans:** The output devices is used to display print or show the result of the processing done by the CPU. Ex. Monitor, Printer, Speaker etc.
	- 4. What is the difference between printer and scanner?
- **Ans:** Printer is used to print on paper whereas scanner is a device that reads or copies pages or images into a computer.
	- 5. What is the use of web camera?
- **Ans:** A web camera is a digital camera that is connected to a computer which is used to take images and live videos and share with others.

## **COMPETENCY BASED QUESTIONS**

1. How IPO cycle is implemented in computer system?

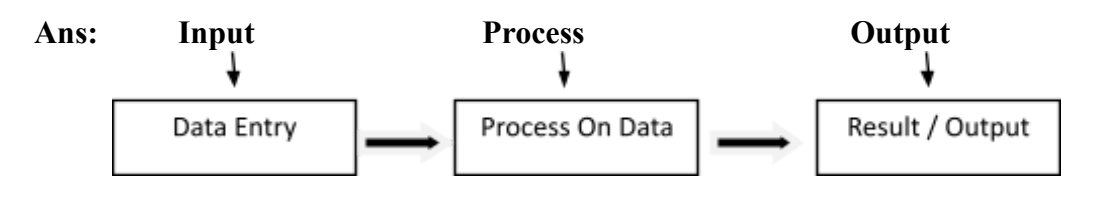

2. Is the following data or information?

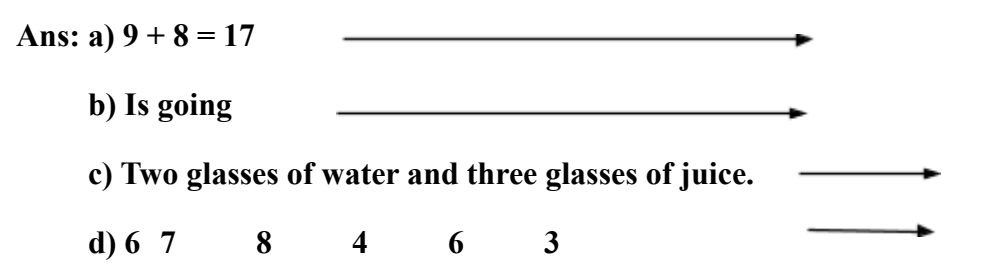

3. Name the devices you would use to do the following in your computer.

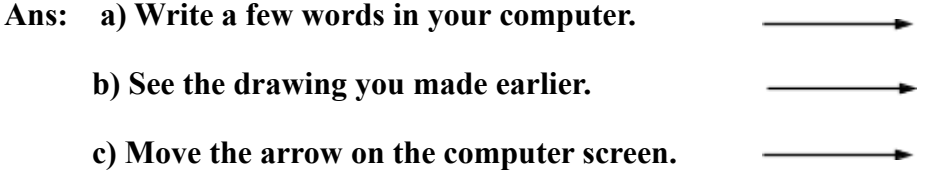

4. Write 3 types of monitor and its full forms.

- **Ans: a) LCD Monitor**
	- **b) LED Monitor**
	- **c) CRT Monitor**

5. Which printer is used to provide high quality print and works very fast?

**Note:CBE based questions answers will be discussed in Classroom.**